# Genome 540 Discussion

Conor Camplisson

January 17th, 2023

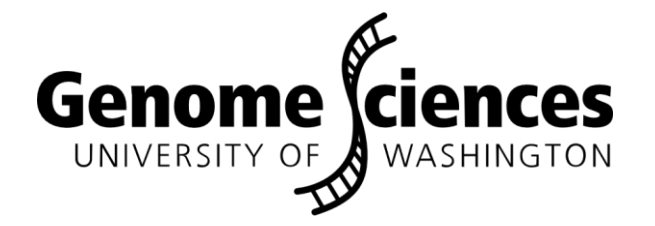

• Homework 1 wrap-up

• C/C++/Python programming tips

• Homework 1 wrap-up

• C/C++/Python programming tips

- AAACCGTACACTGGGTTCAAGAGATTTCCC  $p_{10}$
- AACCGTACACTGGGTTCAAGAGATTTCCC  $p_{11}$
- AAGAGATTTCCC  $p_{28}$
- $p_{17}$ ACACTGGGTTCAAGAGATTTCCC
- $p_{12}$ ACCGTACACTGGGTTCAAGAGATTTCCC
- GCACTAAACCGTACACTGGGTTCAAGAGATTTCCC  $p_1$
- AAACCGTACACTGGGTTCAAGAGATTTCCC  $p<sub>7</sub>$
- $p_{19}$ ACTGGGTTCAAGAGATTTCCC
- **AGAGATTTCCC**  $p_{29}$
- **AGATTTCCC**  $p_{31}$
- **ATTTCCC**  $p_{33}$  $p_{27}$ 
	- **CAAGAGATTTCCC** 
		- Common bugs

## Homework #1 Wrap-up

#### Common debug scenarios

- Too much memory usage
	- Storing substrings (silent caching in python)
- Sort step is too slow
	- Slow comparison function
		- Many comparisons!
- Hist values slightly off
	- Sorting logic, sorted array processing logic
- Genomic coordinate 1-index

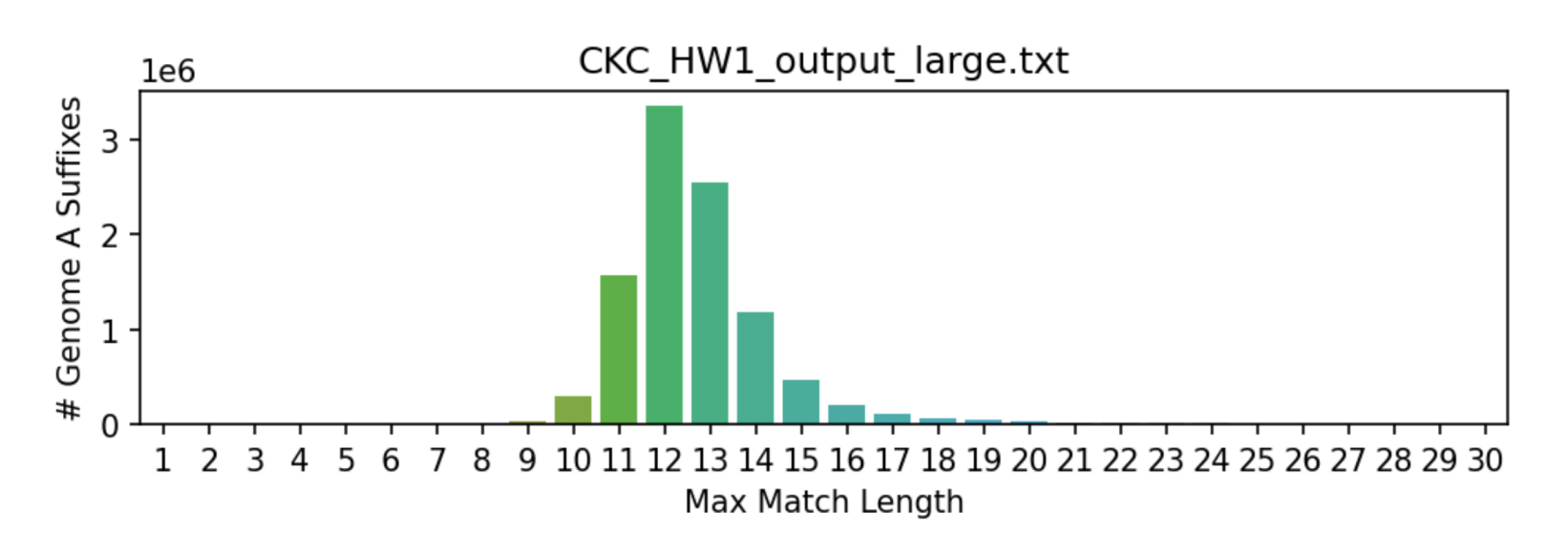

- AAACCGTACACTGGGTTCAAGAGATTTCCC  $p_{10}$
- AACCGTACACTGGGTTCAAGAGATTTCCC  $p_{11}$
- AAGAGATTTCCC  $p_{28}$
- $p_{17}$ ACACTGGGTTCAAGAGATTTCCC
- $p_{12}$ ACCGTACACTGGGTTCAAGAGATTTCCC
- $p_{1}$ ACCTGCACTAAACCGTACACTGGGTTCAAGAGATTTCCC
- ACTAAACCGTACACTGGGTTCAAGAGATTTCCC  $p<sub>7</sub>$
- ACTGGGTTCAAGAGATTTCCC  $p_{19}$
- **AGAGATTTCCC**  $p_{29}$
- **AGATTTCCC**  $p_{31}$
- $p_{33}$ **ATTTCCC**

 $p_{27}$ 

CAAGAGATTTCCC

## Homework #1 Wrap-up

#### Variant algorithm(s)

- Sort phases take log N because  $2^k$
- Each phase can be linear
- Limited benefit if not rate-limiting (i.e. cache misses)

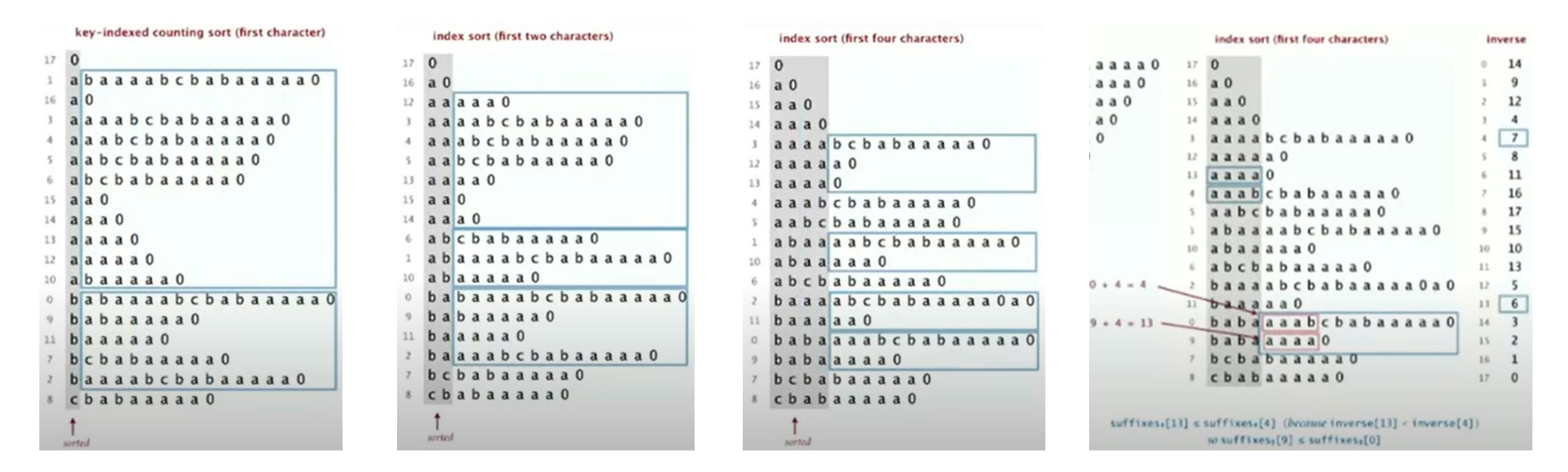

• Homework 1 wrap-up

• C/C++/Python programming tips

## Vectorized array operations in python with numpy

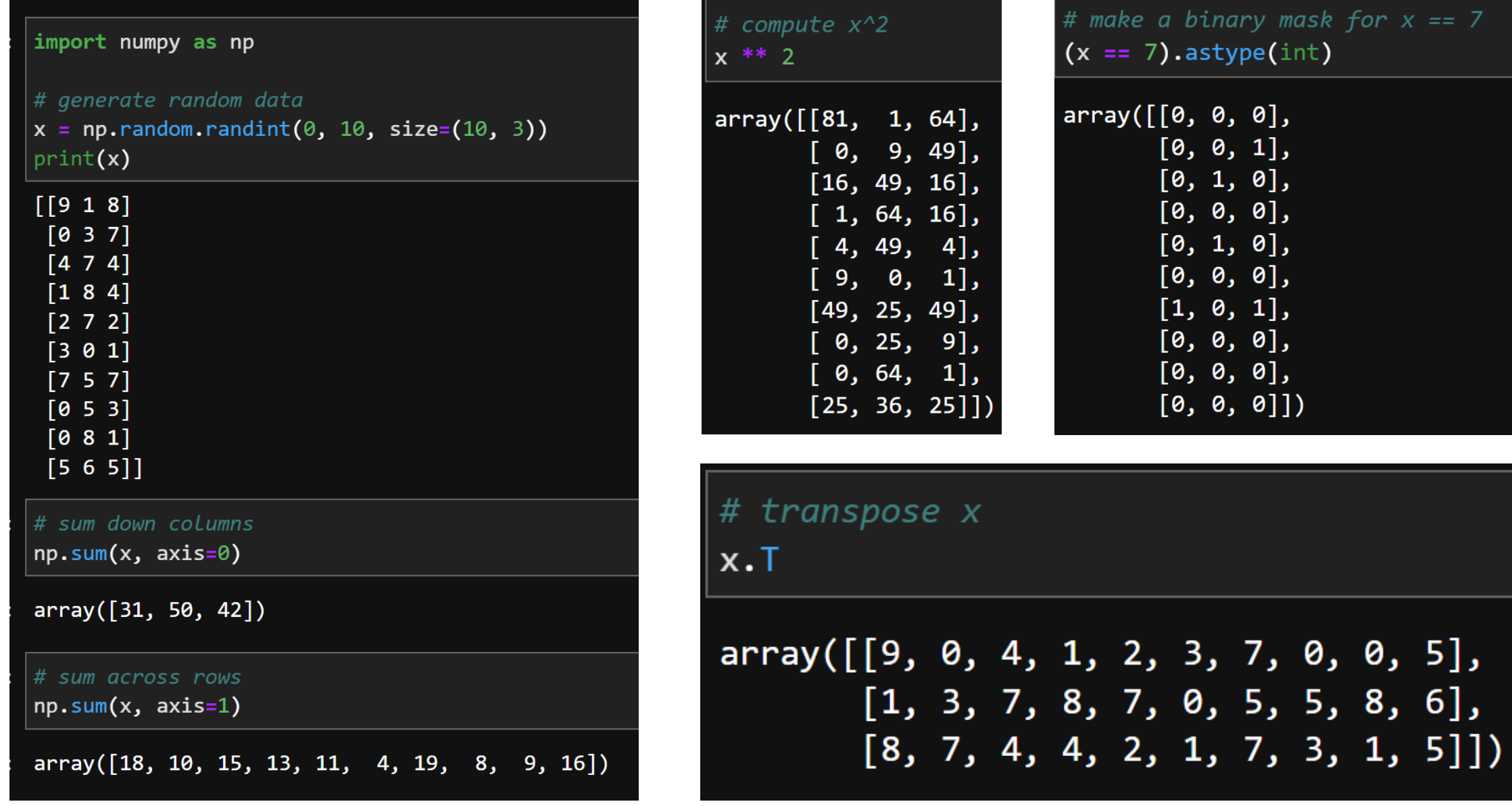

#### <https://numpy.org/install/>

## Random number generation

#### C# System.Random

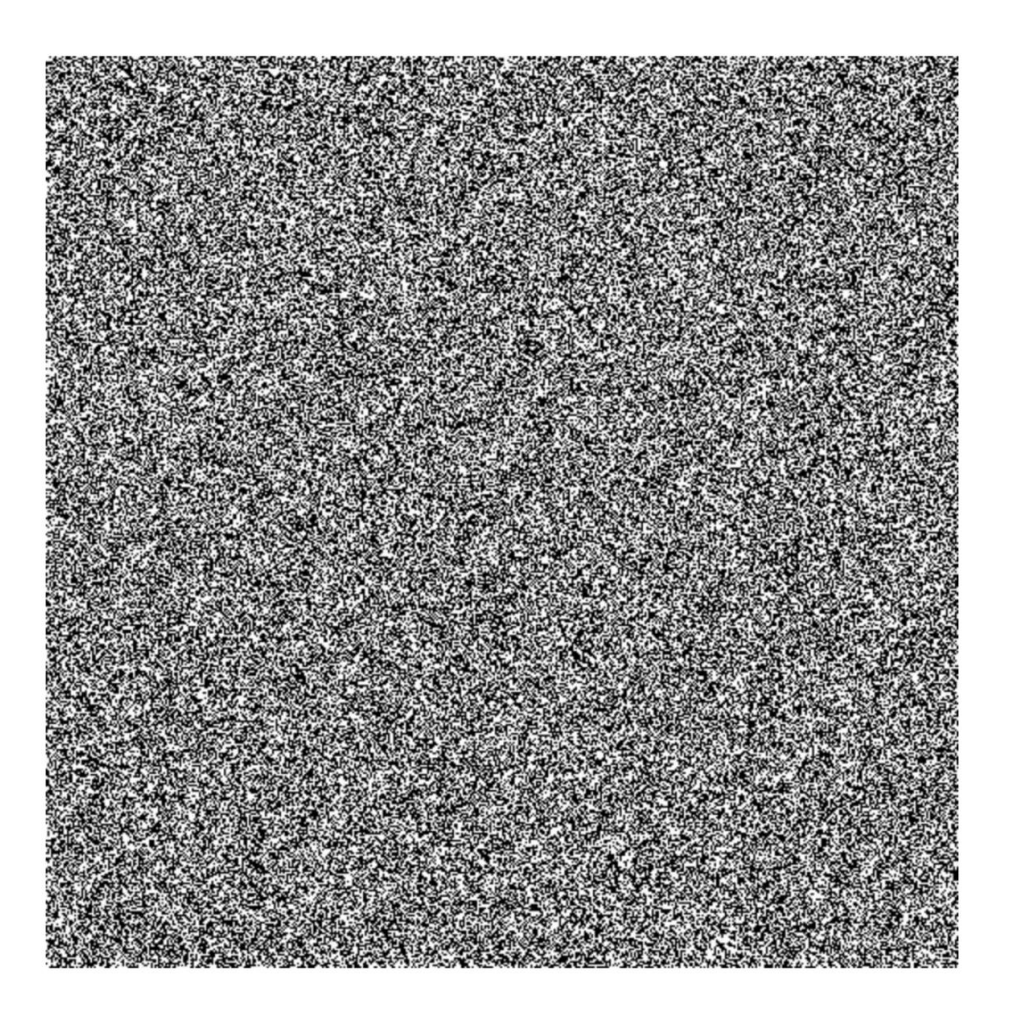

#### php rand()

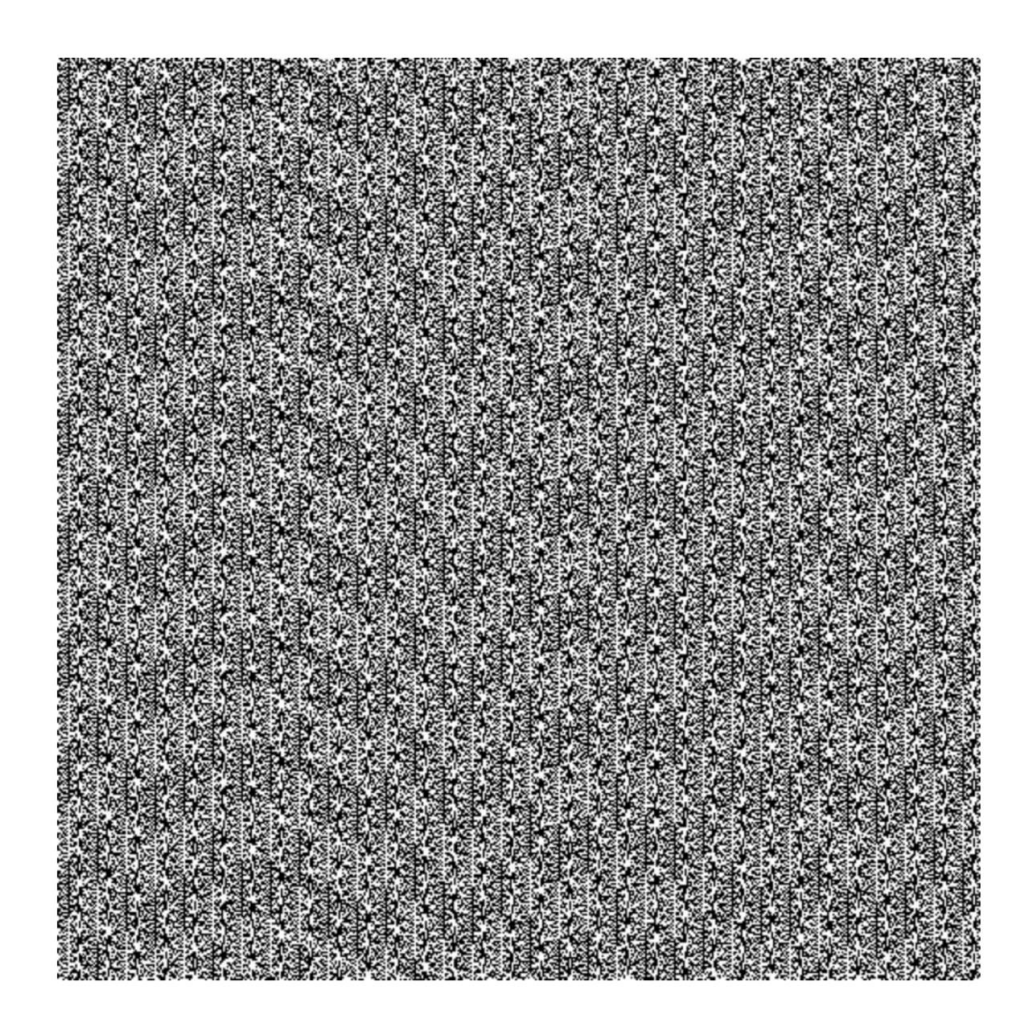

### Vectorized array operations in python with numpy

```
import numpy as np
```

```
def vector mult(x, c):""Multiply all values in the input vector x by constant c.""
   for i in range(len(x)):
       x[i] *= c
   return x
```

```
def vector mult np(x, c):
   "''Vectorized version of vector mult using numpy."''
   return x * c
```

```
# create a vector with some data
n = 10000 # length of vector to be multiplied
c = 25 # constant used in multiplication
x = list(range(n))x np = np.array(x)
# benchmark python list with iteration
```

```
%timeit vector mult(list(x), 10)
```

```
# benchmark numpy vectorized calc
%timeit vector_mult_np(x_np.copy(), 10)
```

```
947 µs ± 272 ns per loop (mean ± std. dev. of 7 runs, 1000 loops each)
10.4 µs ± 175 ns per loop (mean ± std. dev. of 7 runs, 100000 loops each)
```

```
# example data
x = [0, 2, 4, 6, 8]x_np = np.array([0, 2, 4, 6, 8])vector_mult(list(x), 10)
[0, 20, 40, 60, 80]vector_mult(list(x), 100)
[0, 200, 400, 600, 800]vector_mult_np(x_np.copy(), 10)array([ 0, 20, 40, 60, 80])vector_mult(np(x_np.copy(), 100)array([ 0, 200, 400, 600, 800])
```
#### <https://numpy.org/install/> 9

### Random number generation in python

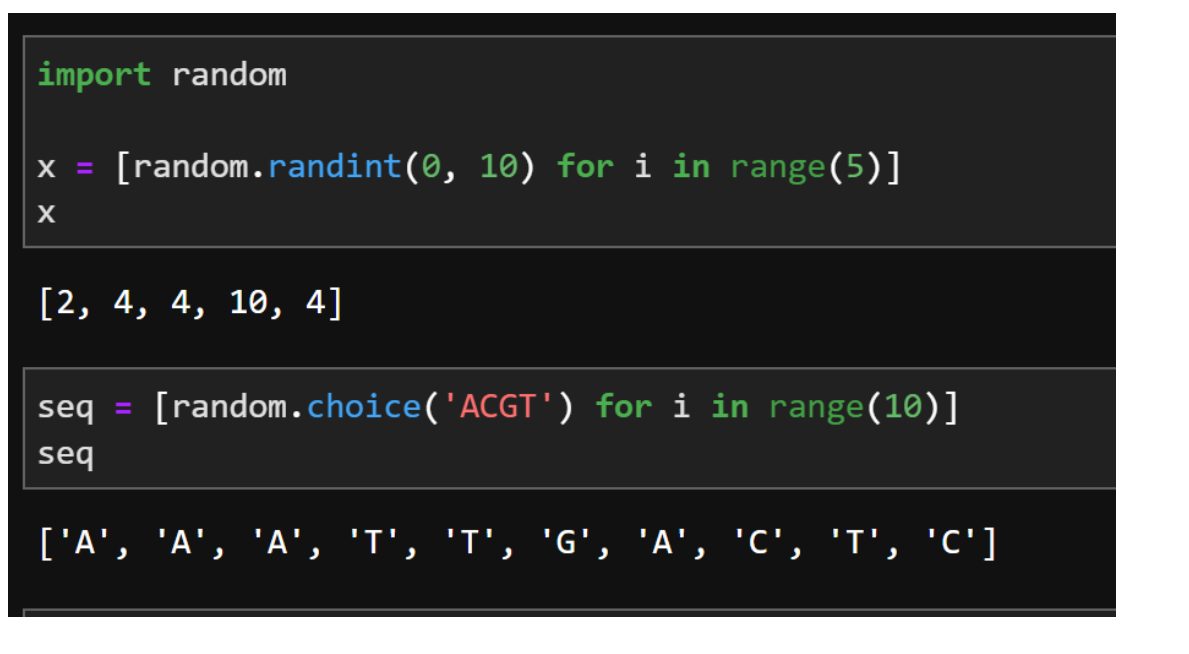

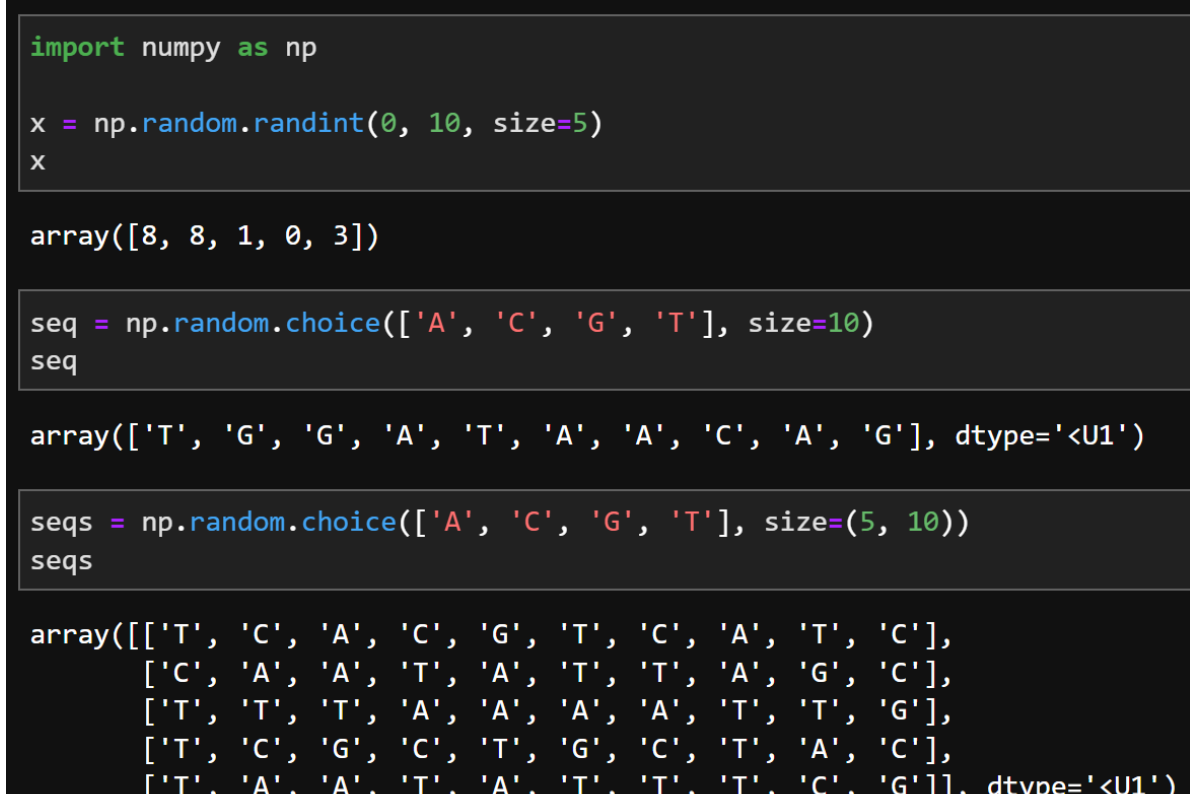

### Random number generation in C++

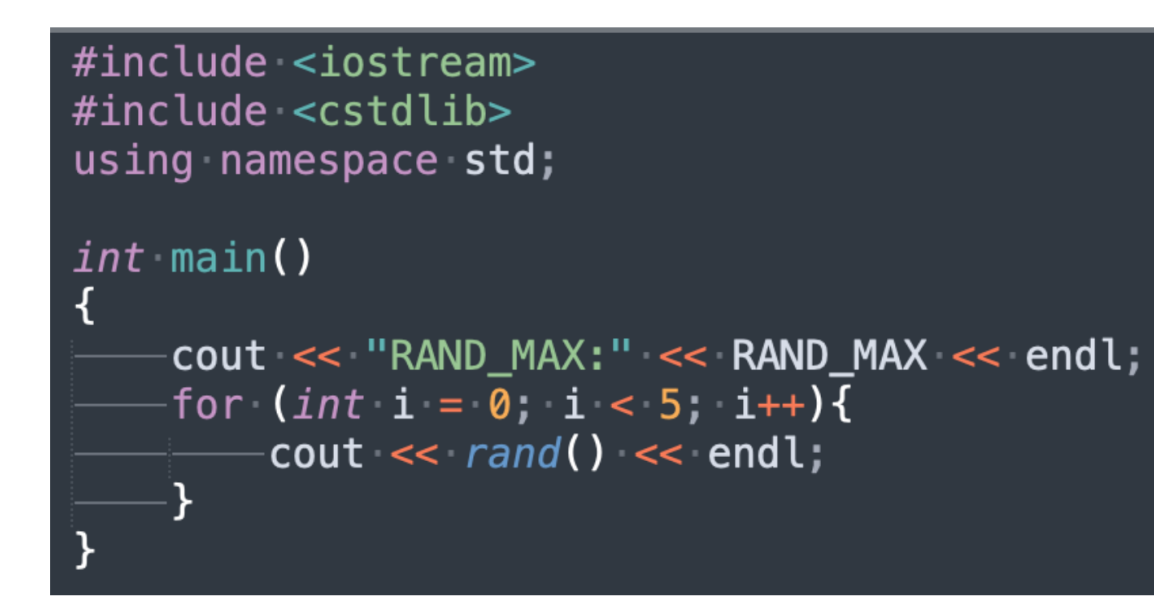

rand() will return a random number between 0 and RNAD\_MAX

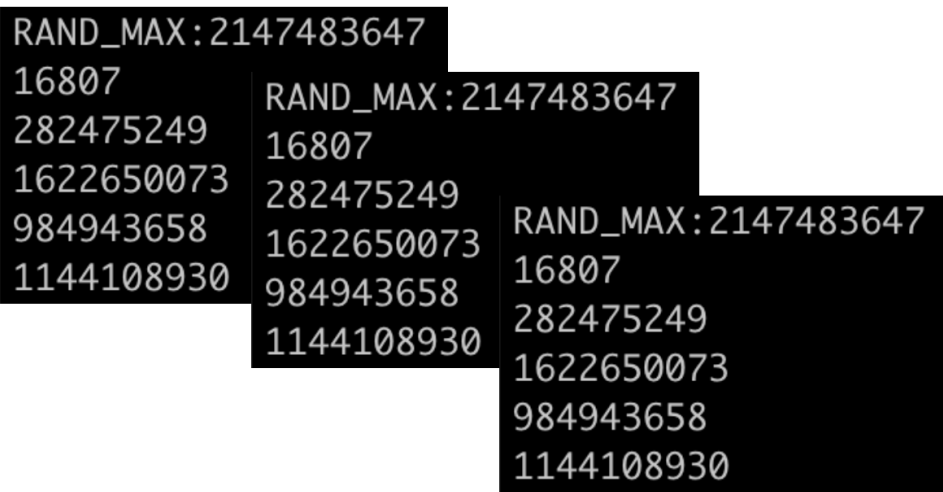

Pseudo random number

#### Random number generation in C++

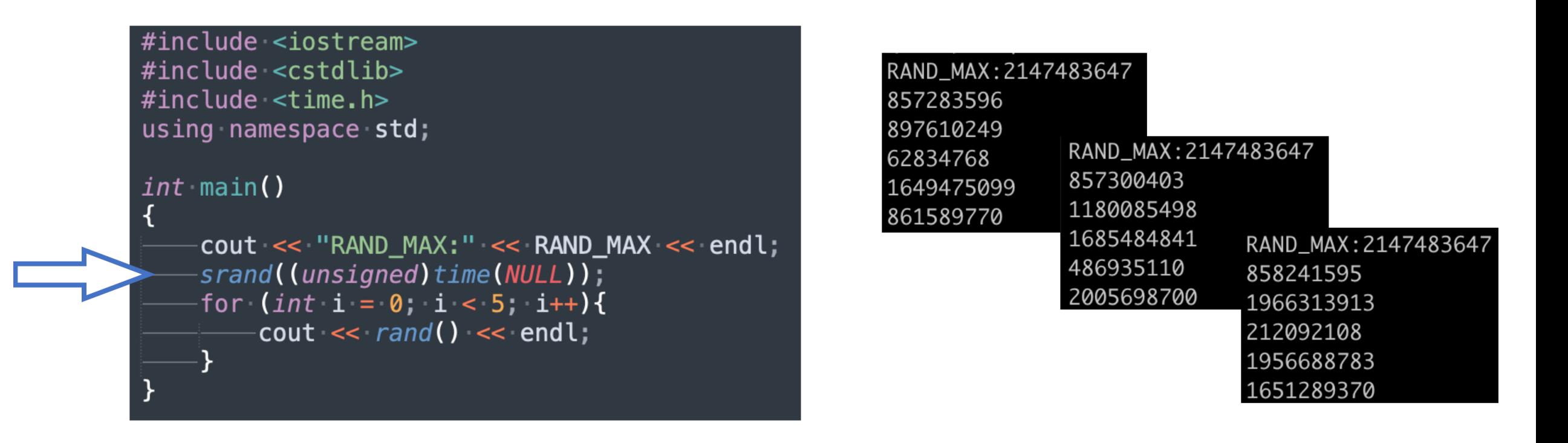

cout << rand()/double(RAND\_MAX) << endl;  $[0, 1]$ 

cout <<  $rand()$  %  $(b-a+1)$ ) +a << endl;  $[a, b]$ 

#### Random number generation in C++

# Using random() instead of rand()

```
#include \leqrandom>
#include <iostream>
int main()
   std::random device rd;
    std::mt19937 mt(rd());
    std::uniform_real_distribution<double> dist(1.0, 10.0);
for (int i=0; i<16; ++i)\cdots std::cout << dist(mt) << "\n";
```
rand() is typically a low quality  $pRNG$ . <random> provides a variety of engines with different characteristics suitable for many different use cases.

% generally biases the data and floating point division still produces non-uniform distributions. <random> distributions are higher quality as well as more readable.

srand() only permits a limited range of seeds. Engines in <random> can be initialized using seed sequences which permit the maximum possible seed data.

• Homework 1 wrap-up

• C/C++/Python programming tips

### Homework 2 Overview

Part one: write a new program

- read in a file in FASTA format
- determine the frequencies of the nucleotides and dinucleotides (based on the forward strand) and the length of the sequence
- produce three simulated sequences based on the length and nucleotide or dinucleotide frequency of the original sequence
	- 'Equal frequency' model
	- Order 0 Markov model
	- Order 1 Markov model
- output three files in FASTA format containing the simulated sequence

# Homework 2 Overview

#### order-0 Markov

#### "Equal frequency" model

Nucleotide Frequencies:

- A=0.2500
- $C=0.2500$
- G=0.2500
- T=0.2500

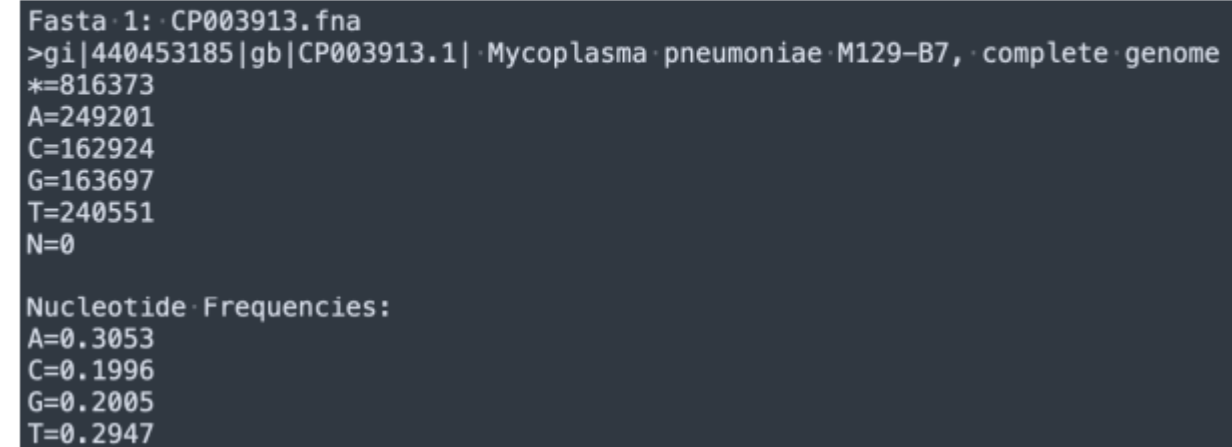

#### order-1 Markov

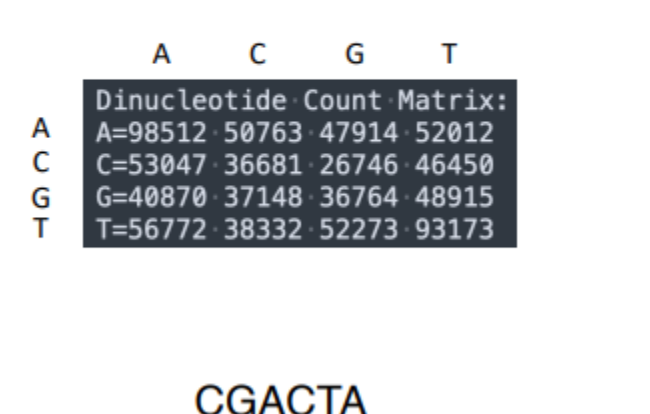

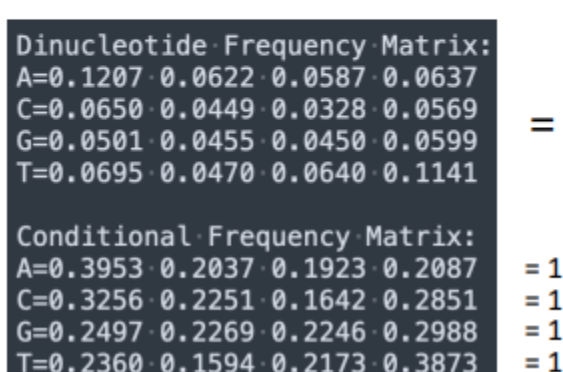

### Homework 2 Overview

Part two: run your HW1 program on three simulated genomes

- Run your HW1 program three times, using as input:
	- Human 10-Mb segment + simulated 'equal frequency' genome
	- Human 10-Mb segment + simulated Mouse Markov-0
	- Human 10-Mb segment + simulated Mouse Markov-1
- Given observed matches between the Human and simulated genomes, what can you conclude about the statistical significance of matches between the orthologous mouse and human regions in homework 1?

#### **Reminders**

- Homework 2 due this Sunday Jan. 22, 11:59 pm
	- Single text file, compressed with  $qzip$
	- name in the file: camplisson hw2.txt.gz

• Homework 3 will be posted tomorrow (Jan. 18)

 $\begin{array}{ccc} \textbf{1} & \textbf{1} & \textbf{1} & \textbf{1} \end{array}$